## Fotos entwickeln

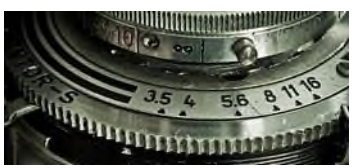

*Lehrerinformation*

1/5

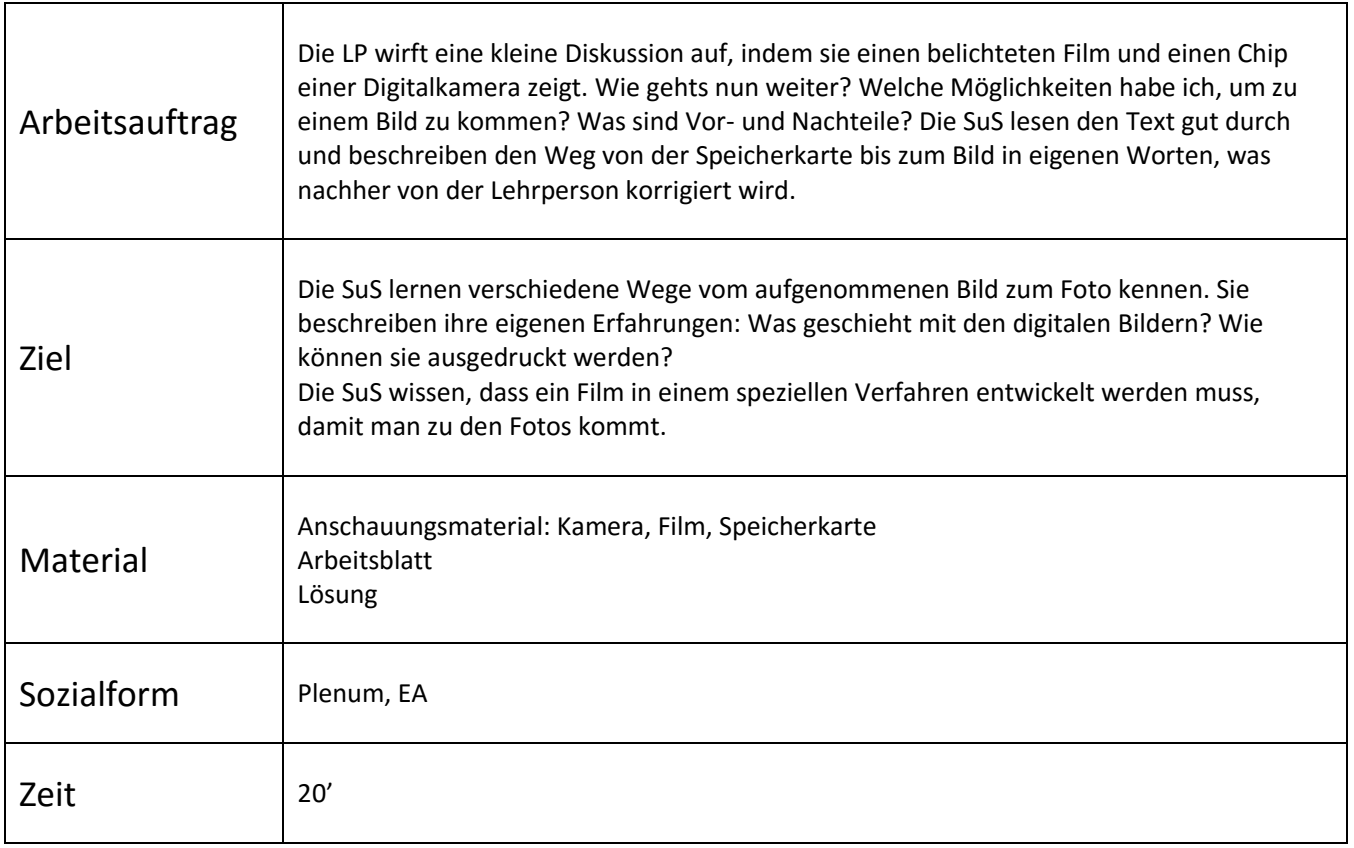

#### **Weiterführende Ideen:**

 Falls ein Fotolabor im Schulhaus eingerichtet ist oder sich eines in der Nähe befindet, ist das natürlich eine tolle Ergänzung für den Unterricht. Die Schüler können ihre eigenen Versuche machen und ihre Fotos selber entwickeln. Die Lehrperson sollte vorher einen Laborkurs besuchen.

Zusätzliche Informationen:

- Eine Exkursion zur Firma Ifolor in Kreuzlingen ist möglich. Ifolor AG Sonnenwiesenstrasse 2 8280 Kreuzlingen Tel. 071 686 54 54
- Weitere Informationen zu Bestellmöglichkeiten und Fotoprodukten finden Sie unter www.ifolor.ch.

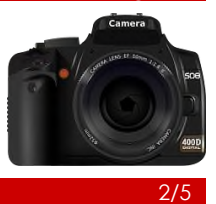

# **Vom Film zum Foto**

Das Prinzip des Entwickelns bleibt immer gleich. Wer selbst entwickelt, macht alle Vorgänge von Hand, während in Fotolabors, die mit modernster Technik ausgerüstet sind, alles maschinell geschieht.

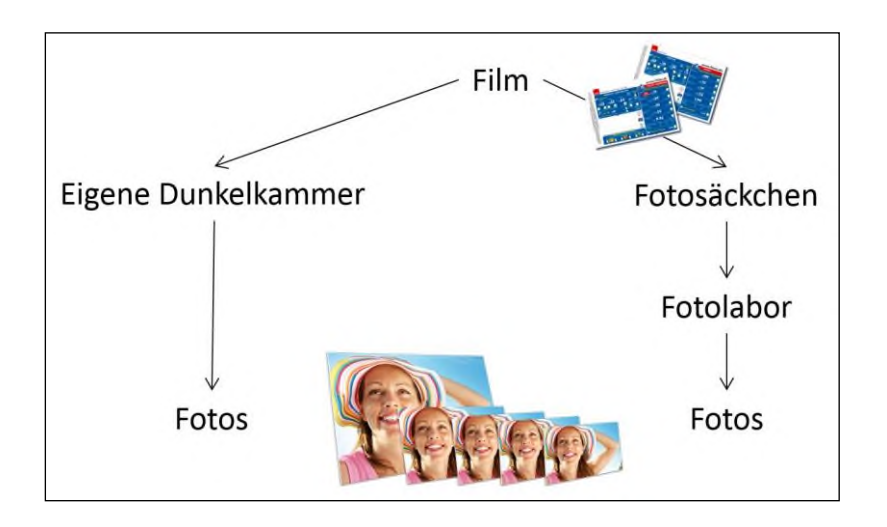

In der Dunkelkammer wird zuerst der Film entwickelt. Dadurch entsteht auf dem Film ein sichtbares Negativ. Auf einem Negativ sind die hellen und dunklen Stellen vertauscht. Das bedeutet: Die Schatten sind weiss und der helle Himmel ist schwarz.

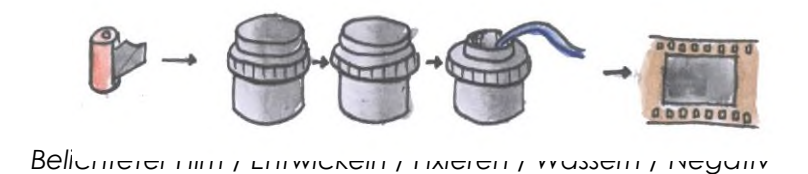

10 / Fotografie

### Fotos entwickeln *Arbeitsblatt*

3/5

Man hat allerdings immer noch kein Foto.

Dazu muss das Negativ nun in den Vergrösserungsapparat eingelegt werden. Dieser funktioniert ähnlich wie ein Diaprojektor und wirft das Negativ auf die Arbeitsplatte. Im Dunkeln (es brennt nur ein schwaches Dunkelkammerlicht) legt man ein Fotopapier auf die Platte, dreht das Licht des Vergrösserungsapparats an und "belichtet" so das lichtempfindliche Fotopapier. Dabei werden Hell und Dunkel wieder umgekehrt, so dass man jetzt ein Positiv, also ein richtiges Foto erhält. Anschliessend muss das Bild entwickelt, fixiert und gewässert werden. Um die Entwicklung sofort und gleichmässig zu unterbrechen, wird das Foto zwischen Entwickler- und Fixierbad meist noch in ein Unterbrecher-Bad gelegt.

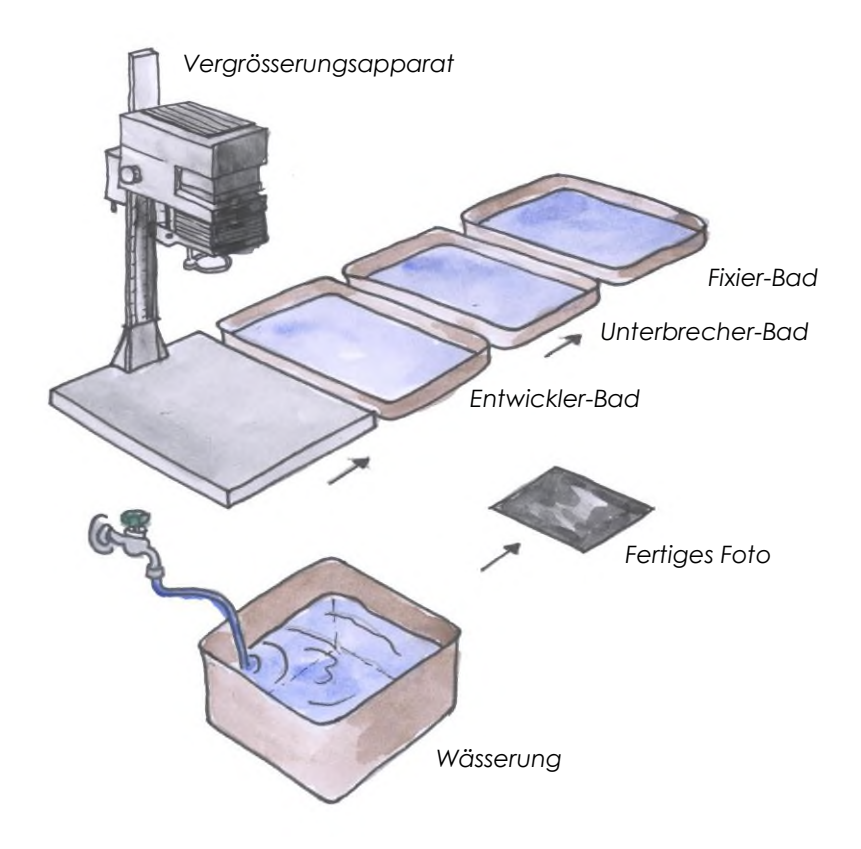

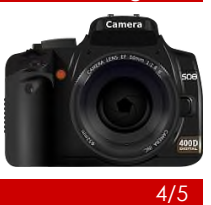

## **Von der Speicherkarte zum Foto**

### **Aufgabe:** Lies zuerst den Text "Vom Film zum Foto" sorgfältig durch. Du erfährst, wie aus einem Film Fotos entwickelt werden können. Dann bist du an der Reihe: Beschreibe nun selber, wie man vorgehen muss, damit man von der Speicherkarte zu Fotos kommt. Dabei hilft dir die Darstellung.

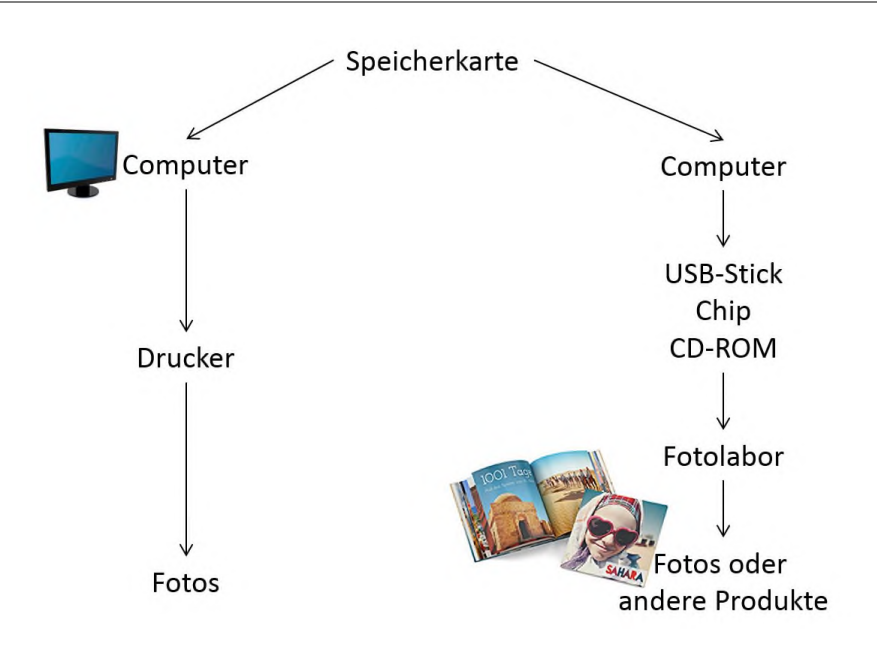

2.

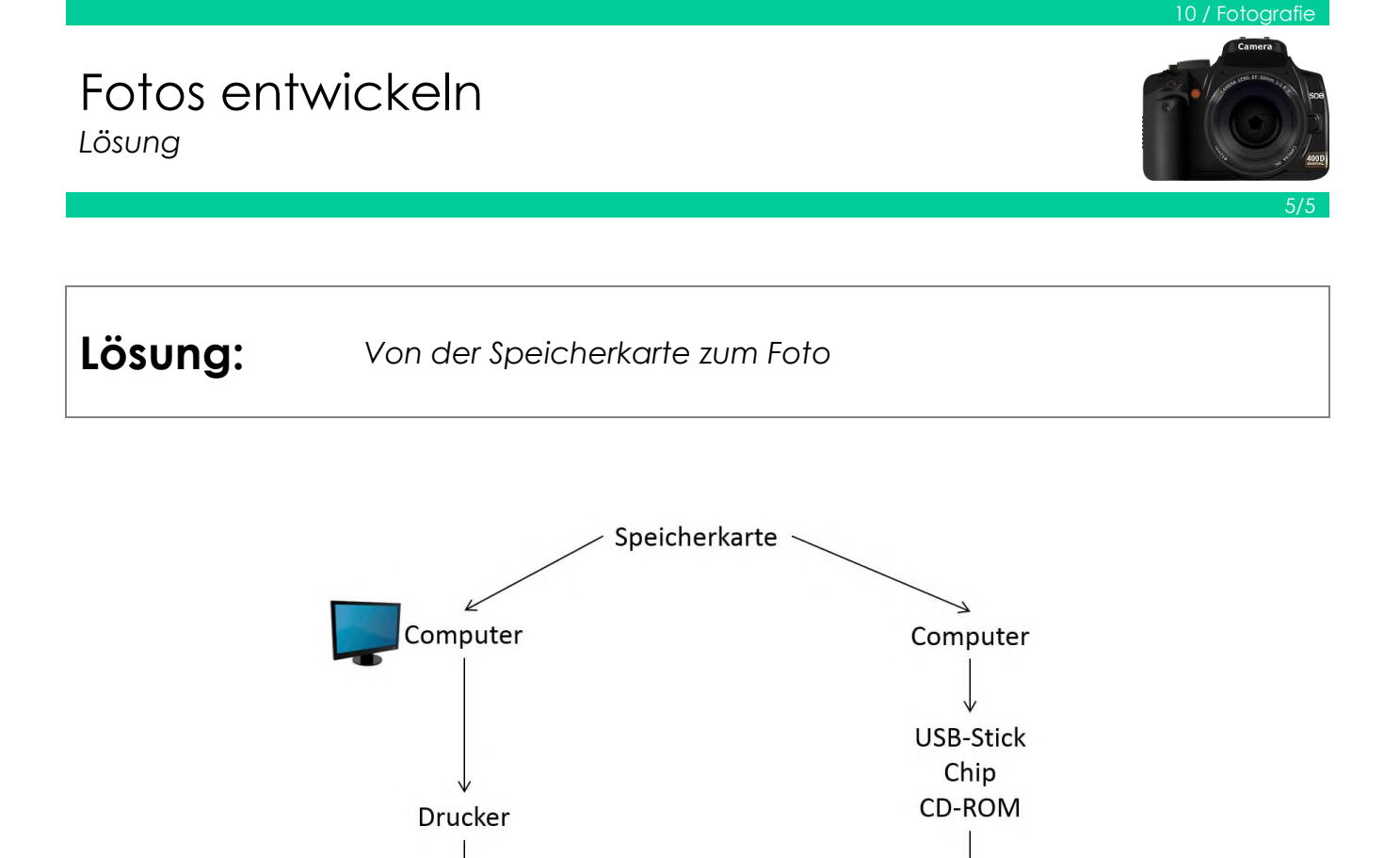

1. Die Fotos werden von der Speicherkarte auf den Computer geladen und gespeichert. Die Bilder kann man nun beliebig bearbeiten und danach auf speziellem Fotodruckerpapier ausdrucken.

Fotos

Fotolabor

otos oder

andere Produkte

2. Nachdem die Fotos auf den Computer geladen wurden, kann man sie auf einen USB-Stick oder einen anderen Datenträger speichern. Die so gespeicherten Fotos können nun an ein Fotolabor geschickt werden. In viele Geschäfte kann man auch direkt mit der Kamera gehen und die Fotos von der Speicherkarte aus drucken lassen. Oder man bestellt die Fotos über das Internet.